#### Генерація та виведення масиву дійсних чисел

## Написати програму для впорядкування масиву рядків, використовуючи покажчики.

Основна таблиця ASCII Розширена таблиця ASCII (ср866)

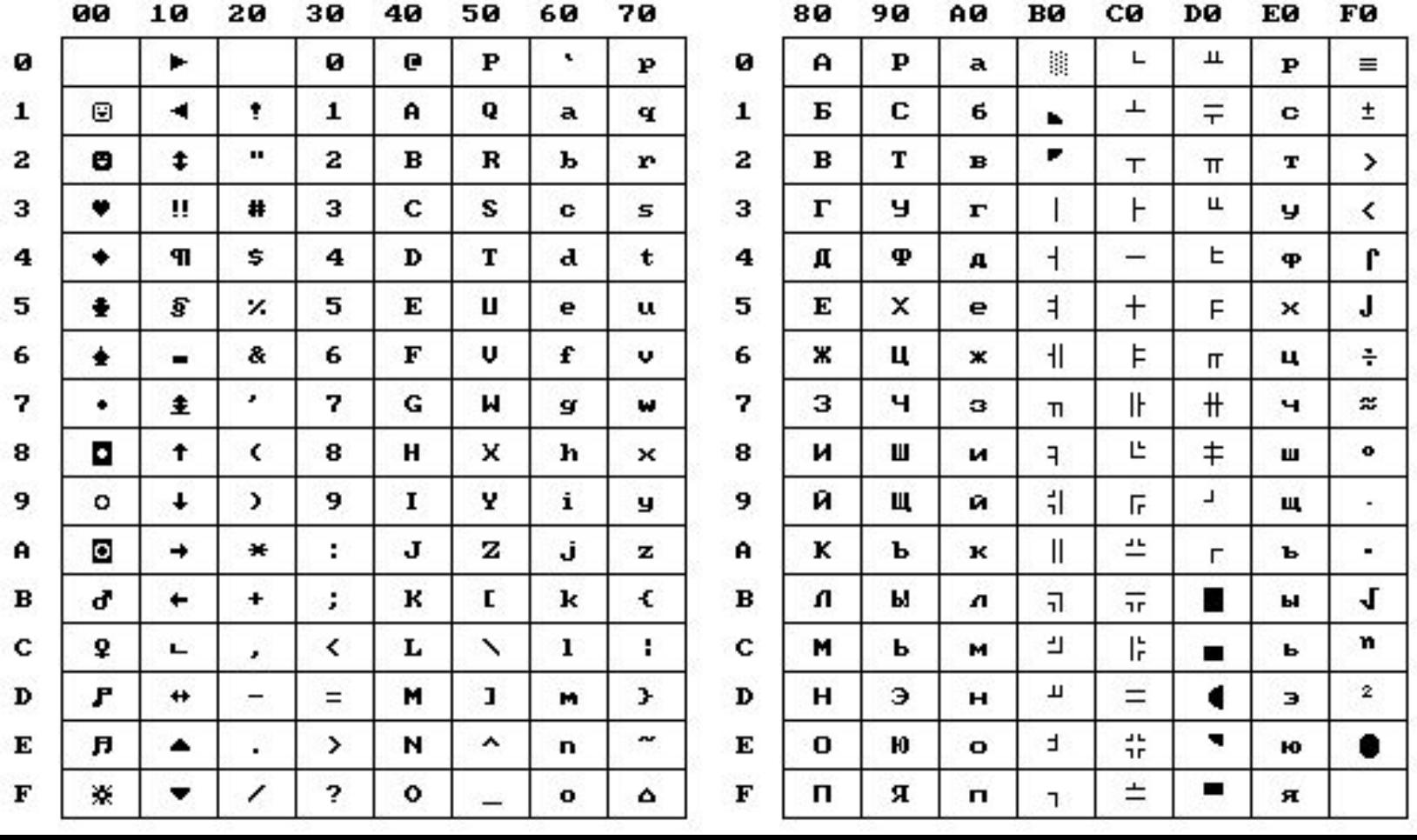

48-57 ----- 0.9 65-90 ----- A.Z  $97-122$  ----- a..z 128-159 ----- А.Я  $160 - 175$  ----- а.п 224-239 ----- р.я

```
void main(void)
{ char **str; // покажчик на масив рядків
  int a,b,nums,numc, ch;
  clrscr();
/* for (a=1;a<240;a++){ if (a%10) cout<<a<<"->"<<(char)a<<" \n";
  else getch();}*/ // виведення таблиці символів ср866
  cout<<"Введіть кількість рядків "; cin>>nums;
  cout<<"Введіть кількість символів в рядку";cin>>numc;
  str=(char**) calloc(nums, sizeof(char*));
  for(a=0;a<nums;a++) str[a]=(char*) calloc(numc+1, sizeof(char));
  randomize();
  for(a=0;a<nums;a++){ b=0;
  do{
   ch=random(257);
   if ( (ch>64 && ch<91) || (ch>96 && ch<123) ) // генерація символів рядку
    {
     str[a][b]= ch;
     b++;
   } //for
   } while (b<numc); //do
   str[a][b]= '\0'; // вставка символу кінця рядку
 }
```
**}**

# **Комп'ютерний практикум № 7**

#### **Завдання:**

Написати програму для обчислення коренів нелінійних рівнянь на заданому проміжку

$$
\cos\frac{y}{x} - 2\sin\frac{1}{x} + \frac{1}{x} = 0, x \in [a1; a2];
$$

$$
\sin(\ln x) - \cos(\ln x) + y \ln x = 0, x \in [a1; a2]
$$

Корені можна обчислити:

- 1. методом половинного ділення
- 2. методом дотичних (Ньютона)

# Метод половинного ділення  $f(x)$ а X b  $x=\frac{a+b}{2}$ На кожному кроці обчислюється значення і перевіряється знак добутку добутку  $f(a)\cdot f(x) > 0$ , то відбувається , в протилежному присвоєння  $a = x$ , втротилсяному  $b = x$ . випадку

Ці дії повторюються поки  $|b - a| > \varepsilon$ , де  $\varepsilon$  *– наперед задана точність.* 

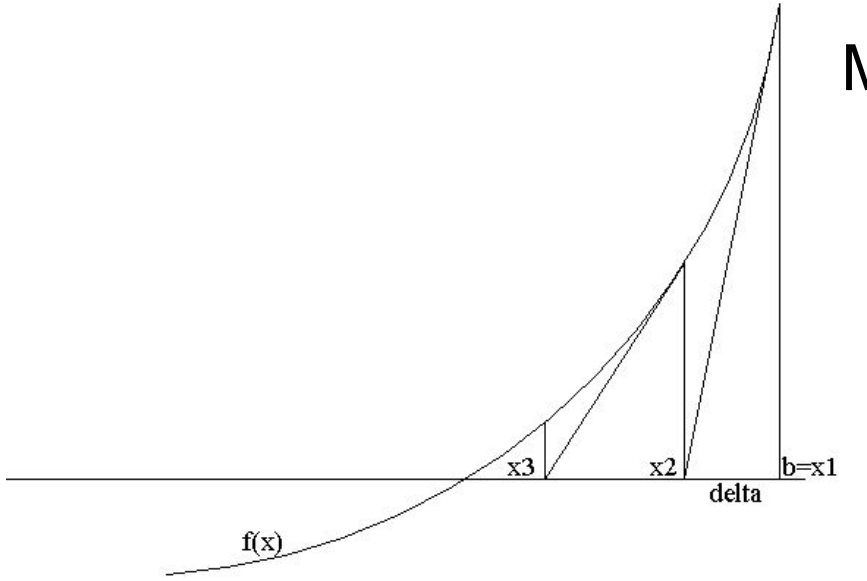

## Метод дотичних (Ньютона)

- 1. Знаходиться значення функції в крайній точці *f(b)*;
- 2. Через знайдену точку проводимо дотичну. Знаходимо точку х<sub>2</sub>. Алгебраїчно це виглядає наступним чином: .

$$
delta = \frac{f(x_i)}{f'(x_i)}, \quad x_{i+1} = x_i - delta;
$$
  

$$
f'(x_i) - \text{noxiqha dyhkuji B}
$$

3. Повторюємо п.2 доти, поки: |*delta| > eps*.

$$
f'(x_i) = \frac{f(x_i + \varepsilon) - f(x_i)}{\varepsilon}
$$
,  $\varepsilon$  – додатне, близьке до нуля число

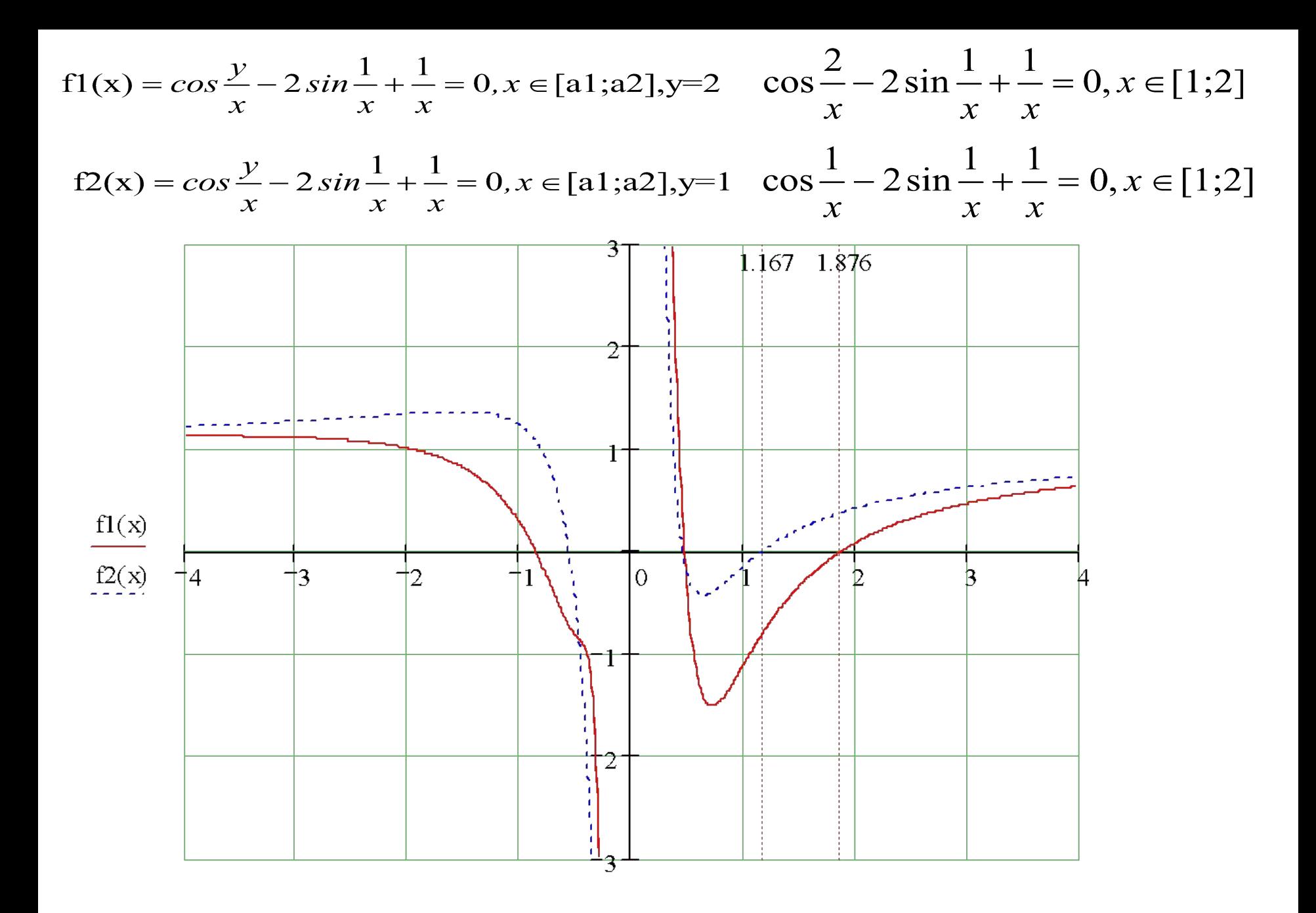

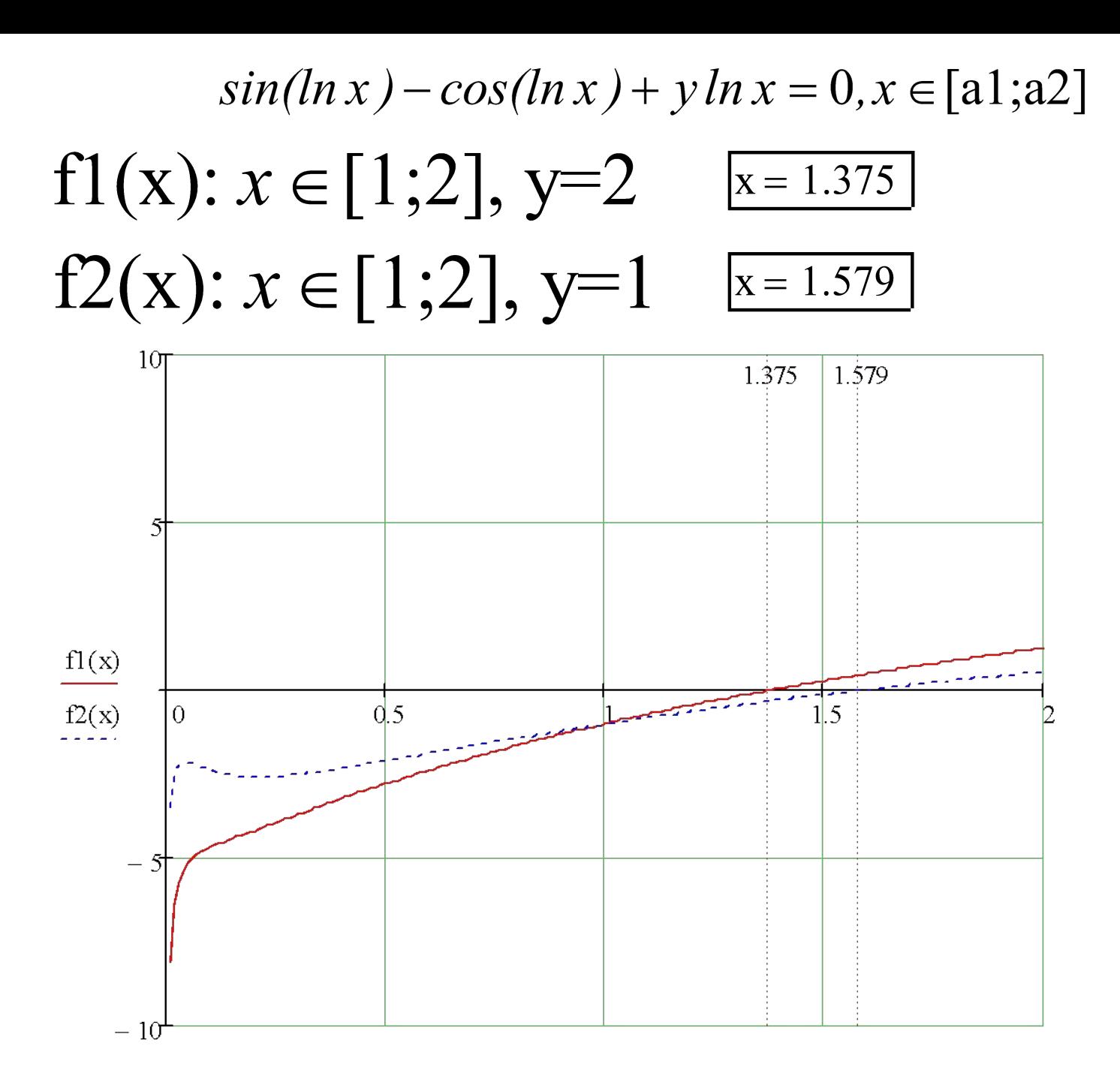

У деяких випадках треба мати аналог функції – змінної, наприклад, в залежності від певних умов обчислювати різні функції, або написати функцію інтегрування певного класу функцій.

Тобто, потрібна функціональна змінна, яка реалізується за допомогою покажчика на функцію.

Якщо є кілька функцій певної структури, наприклад:

```
double fun1 (double, int);
```

```
...
double fun3 (double, int);
```
то покажчик на такі функції матиме вигляд:

```
double (*fpr) (double, int);
```
Тут дужки *(\*fpr)* потрібні, бо модифікатор ( ) має перевагу над модифікатором \*. Тому:

*double \*fpr (double, int);* означатиме функцію,

#### яка передає покажчик на *double.*

За допомогою покажчиків на функцію, можна створювати масиви функцій, використовувати їх як параметри інших функцій.

Наприклад, для числового інтегрування зазначених вище функцій можна створити універсальну функцію, яка має параметрами:

- 1. Межі інтегрування;
- 2. Точність;
- 3. Функцію, для якої обчислюється інтеграл.

*double integrate (double (\*fpr)(double), double lowbow, double highbow, double eps);*

………………………………………………………….. // функція знаходження корня **float kor(float (\*fpr)(float),float x, float y, float eps);**

…………………………………………………….

```
// функція знаходження значення в точці х
float fun1 (float x) {return (cos(2.0/x)-2*sin(1.0/x)+1.0/x);}
```
// функція знаходження значення в точці **х float fun2 (float x) {return (sin(log(x))-cos(log(x))+2\*log(x));}**

```
 float kor ( float (*fpr)(float), float l, float h, float eps)
     { float x;
      while (fabs(h-l)>eps) 
      { x=(l+h)/2.0; 
         ( (*fpr)(l) * (*fpr)(x) > 0 ) ? (l=x) : (h=x); 
       }
       return x;
 }
```
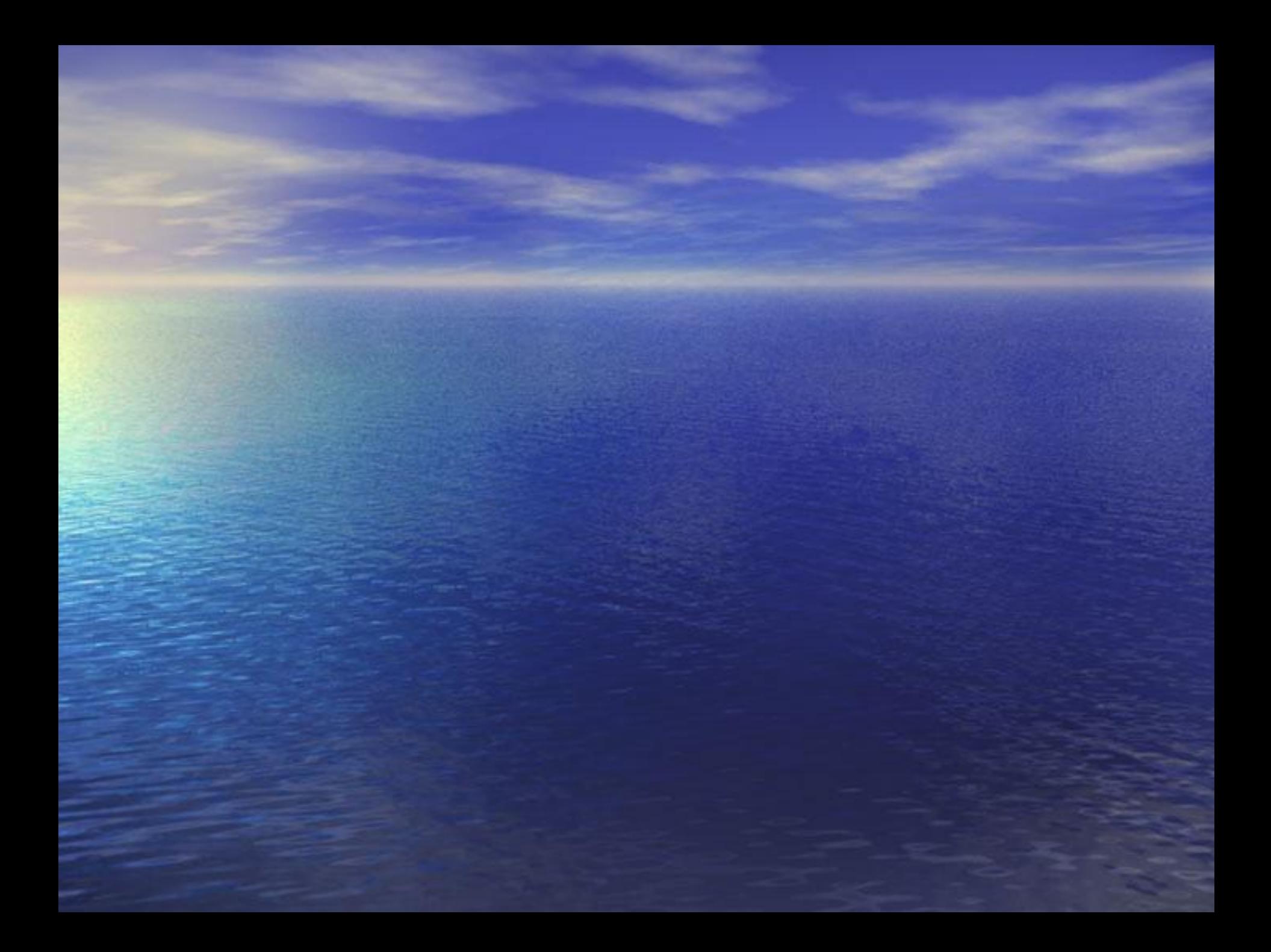